# Mit zugelassener Merkhilfe

# Bohner | Formelsammlung Deusch | für das Berufskolleg Ott

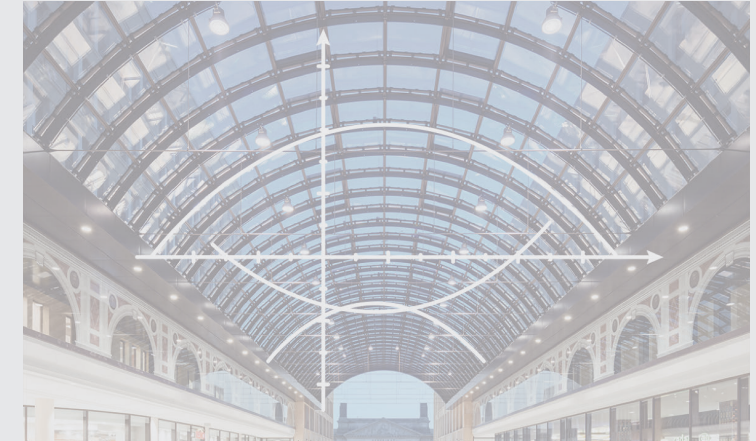

Das Werk und seine Teile sind urheberrechtlich geschützt. Jede Nutzung in anderen als den gesetzlich zugelassenen Fällen bedarf der vorherigen schriftlichen Einwilligung des Verlages. Hinweis zu § 52 a UrhG: Weder das Werk noch seine Teile dürfen ohne eine solche Einwilligung eingescannt und in ein Netzwerk eingestellt werden. Dies gilt auch für Intranets von Schulen und sonstigen Bildungseinrichtungen.

Umschlag: © Adrian Schulz Foto: Mall of Berlin, Bild Kreis links: © Christian Schwier — Fotolia.com, Bild Kreis rechts: © Kirill Kedrinski – fotolia.com

3. Auflage 2016 © 2014 by MERKUR VERLAG RINTELN

Gesamtherstellung: MERKUR VERLAG RINTELN Hutkap GmbH & Co. KG, 31735 Rinteln

E-Mail: info@merkur-verlag.de Internet: www.merkur-verlag.de

ISBN 978-3-8120-1519-6

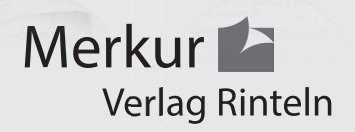

## Mengen

- x ∈ A: x ist ein Element der Menge A
- x ∉ A: x ist kein Element der Menge A
- B ⊆ A: B ist Teilmenge von A:

Jedes Element von B ist auch Element von A.

### Mengenverknüpfungen

Vereinigungsmenge: Schnittmenge: Differenzmenge:

- A ∪ B (A vereinigt B) A ∩ B (A geschnitten B) A\B (A ohne B)
- 

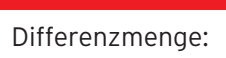

A

B

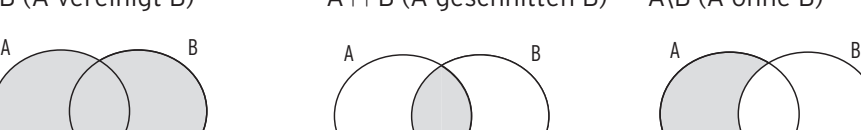

 $A \cup B = \{x \mid x \in A \text{ oder } x \in B\}$   $A \cap B = \{x \mid x \in A \text{ und } x \in B\}$   $A \setminus B = \{x \mid x \in A \text{ und } x \notin B\}$ 

#### Zahlenmengen / Intervalle

 $N = \{0, 1, 2, ...\}$  Menge der natürlichen Zahlen  $N^* = \{1; 2; ...\}$  Menge der natürlichen Zahlen ohne Null;  $N^* = N \setminus \{0\}$ 

\* ohne Null

 $\mathbb{Z} = \{...; -1; 0; 1; 2; ...\}$  Menge der ganzen Zahlen

 $\mathbb{Q} = \left\{\frac{p}{q};\, p \in \mathbb{Z};\, q \in \mathbb{N}^*\right\}$  Menge der rationalen Zahlen (Menge der Bruchzahlen)

- R Menge der reellen Zahlen
- $\mathbb{R}^*$  Menge der reellen Zahlen ohne Null (x  $\neq$  0);  $\mathbb{R}^* = \mathbb{R} \setminus \{0\}$
- $R_{\perp}$  Menge der nicht negativen reellen Zahlen (x > 0):  $R_{\perp}$  = [0;  $\infty$ [
- R\_ Menge der nicht positiven reellen Zahlen ( $x \le 0$ ): R\_ = ]  $\infty$ ; 0]
- $\mathbb{R}^*$  Menge der negativen reellen Zahlen (x < 0):  $\mathbb{R}^*$  = ]  $\infty$ ; O[ = R<sub>-</sub>\{0}
- $\mathbb{R}\backslash\mathbb{Q}$  Menge der irrationalen Zahlen:  $\pi$ ;  $\sqrt{2}$ ; e; ...

#### Intervalle als Teilmengen der reellen Zahlen R

Geschlossenes Intervall: [a; b] = { $x \in \mathbb{R}$  | a  $\leq x \leq b$ }

Offenes Intervall:  $]a; b[ = {x \in \mathbb{R} \mid a < x < b}$ 

Halboffenes Intervall: [a; b[ = { $x \in \mathbb{R}$  | a  $\leq x <$  b}

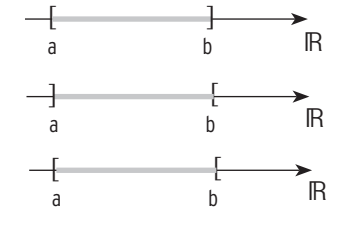

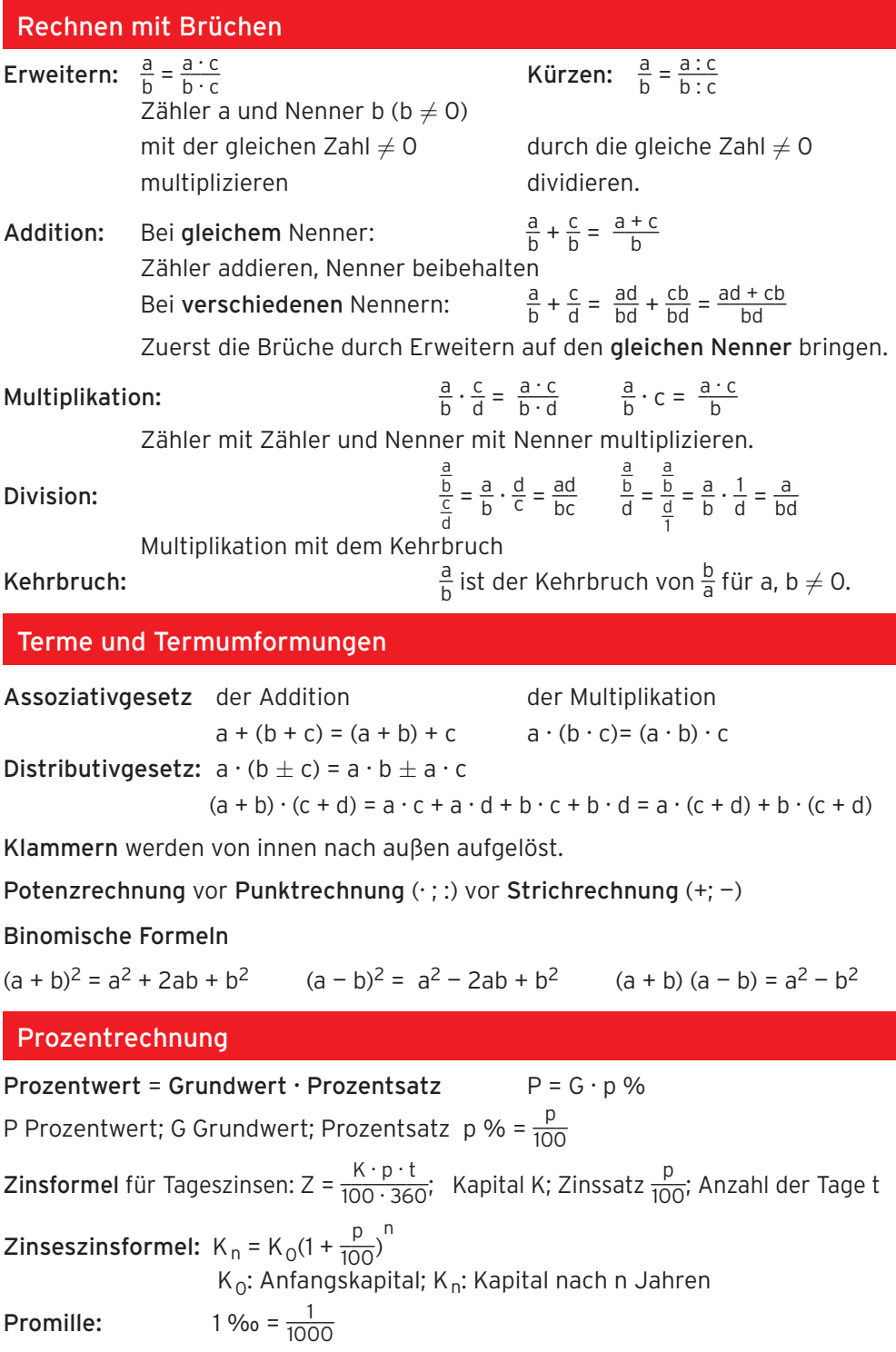

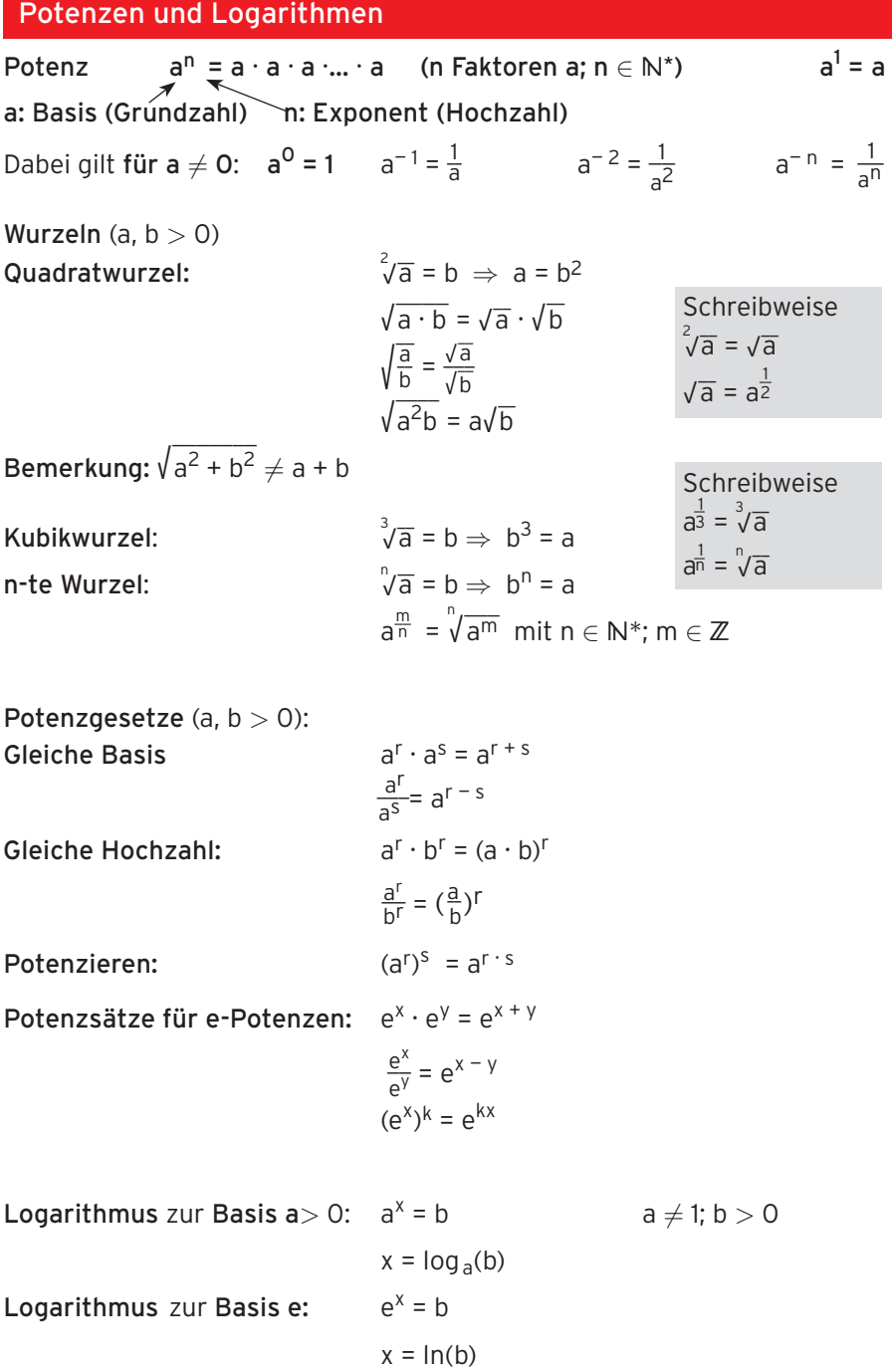